# Package 'GOsummaries'

April 12, 2022

<span id="page-0-0"></span>Version 2.30.0

Date 2018-05-19

License GPL  $(>= 2)$ 

Description A package to visualise Gene Ontology (GO) enrichment analysis results on gene lists arising from different analyses such clustering or PCA. The significant GO categories are visualised as word clouds that can be combined with different plots summarising the underlying data.

Title Word cloud summaries of GO enrichment analysis

Author Raivo Kolde <raivo.kolde@eesti.ee>

Maintainer Raivo Kolde <raivo.kolde@eesti.ee>

**Depends**  $R$  ( $>= 2.15$ ), Rcpp

Imports plyr, grid, gProfileR, reshape2, limma, ggplot2, gtable

Suggests vegan

LinkingTo Rcpp

URL <https://github.com/raivokolde/GOsummaries>

biocViews GeneExpression, Clustering, GO, Visualization

RoxygenNote 6.0.1

git\_url https://git.bioconductor.org/packages/GOsummaries

git\_branch RELEASE\_3\_14

git\_last\_commit e5c3a3b

git\_last\_commit\_date 2021-10-26

Date/Publication 2022-04-12

# R topics documented:

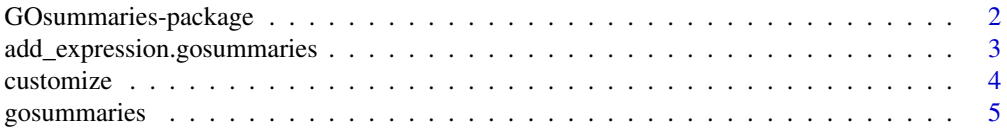

<span id="page-1-0"></span>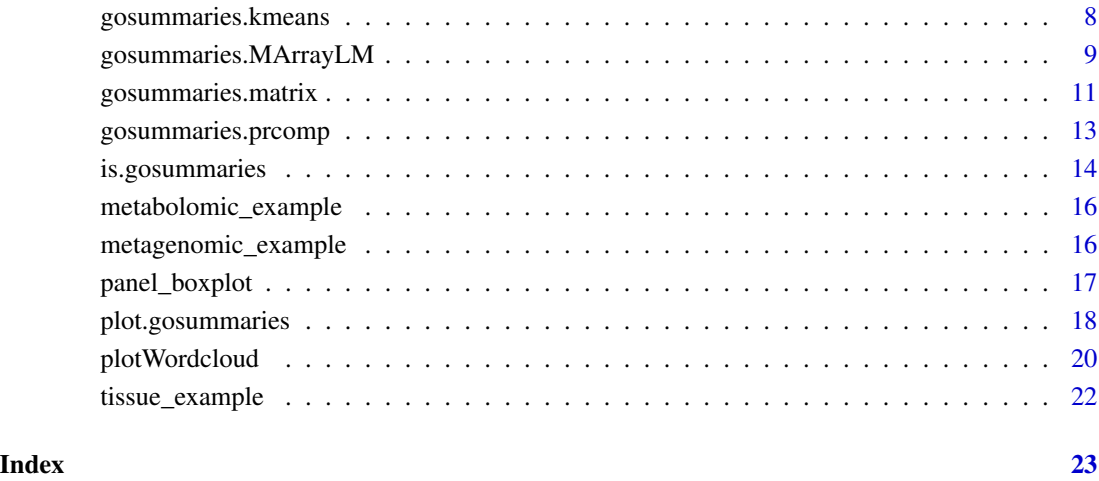

#### GOsummaries-package *Word cloud summaries of GO enrichment analysis*

# **Description**

A package to visualize Gene Ontology (GO) enrichment analysis results on gene lists arising from different analyses such clustering or PCA. The significant GO categories are visualised as word clouds that can be combined with different plots summarizing the underlying data.

# Details

The goal of GOsummaries package is to draw figures that can be used in presentations and articles. To draw them, the user should first construct a [gosummaries](#page-4-1) object and then use its plot function on it. One can start constructing the [gosummaries](#page-4-1) object from gene lists, with filling in all the necessary information step by step. However, there are some convenience functions for different classes of common analysis results. See [gosummaries.kmeans](#page-7-1), [gosummaries.MArrayLM](#page-8-1) and [gosummaries.prcomp](#page-12-1) corresponding to k-means, limma and PCA results.

The [plot.gosummaries](#page-17-1) describes how to customize the plots.

The word cloud drawing function [plotWordcloud](#page-19-1) in this package is implemented largely based on the code from package wordcloud, but with slight tweaks: it uses grid graphics, has some additional layout options, has more intelligent options to scale the text sizes to fit the picture and, finally, should be a bit faster since larger part of the algorithm was implemeted in C++.

<span id="page-2-1"></span><span id="page-2-0"></span>add\_expression.gosummaries

*Add expression data to gosummaries object*

#### Description

Function to add expression data and its annotations to a gosummaries object.

#### Usage

```
add_expression.gosummaries(gosummaries, exp, annotation = NULL)
```
# Arguments

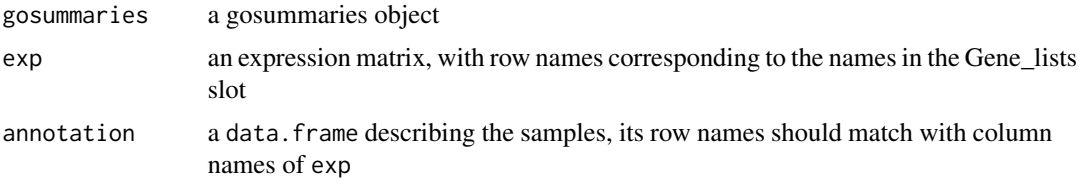

# Details

The data is added to the object in a "long" format so it would be directly usable by the ggplot2 based panel drawing functions [panel\\_boxplot](#page-16-1) etc. For each component it produces a data frame with columns:

- x : sample IDs for the x axis, their factor order is the same as on the columns of input matrix
- y : expression values from the matrix
- . . . : sample annotation columns from the annotation table that can be displayed on figure as colors.

#### Author(s)

Raivo Kolde <raivo.kolde@eesti.ee>

# Examples

```
## Not run:
data(gs_limma)
data(tissue_example)
```

```
# Add just expression without annotations
gs_limma_exp1 = add_expression.gosummaries(gs_limma, exp =
tissue_example$exp)
```
print(gs\_limma\_exp1)

4 customize the contract of the customize customize the customize customize  $\sim$ 

```
# Add expression with annotations
gs_limma_exp2 = add_expression.gosummaries(gs_limma, exp =
tissue_example$exp, annotation = tissue_example$annot)
print(gs_limma_exp1)
## End(Not run)
```
<span id="page-3-1"></span>customize *Customization function for panel*

#### Description

This function is supposed to make small changes in the panel function appearance like changing color scheme for example. It has to match with the output of the corresponding panel function. Check examples in plot.gosummaries to see how to write one yourself.

# Usage

customize(p, par)

#### Arguments

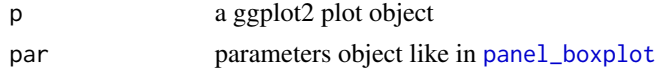

# Value

a ggplot2 plot object with added customizations

# Author(s)

Raivo Kolde <raivo.kolde@eesti.ee>

#### Examples

```
## Not run:
data(gs_limma_exp)
cust = function(p, par){
   p = p + scale_fill_brewer(par$classes, type = "qual", palette = 1)return(p)
}
plot(gs_limma_exp, classes = "Tissue", panel_plot = panel_boxplot,
       panel_customize = cust, fontsize = 8)
## End(Not run)
```
<span id="page-3-0"></span>

<span id="page-4-1"></span><span id="page-4-0"></span>

### <span id="page-4-2"></span>Description

Constructor for gosummaries object that contains all the necessary information to draw the figure, like gene lists and their annotations, expression data and all the relevant texts.

# Usage

```
gosummaries(x = NULL, ...)
## Default S3 method:
gosummaries(x = NULL, wc_data = NULL,
 organism = "hsapiens", go_branches = c("BP", "keg", "rea"),
 max_p_value = 0.01, min_set_size = 50, max_set_size = 1000,
 max_signif = 40, ordered_query = TRUE, hier_filtering = "moderate",
 score_type = "p-value", wc_algorithm = "middle",
 wordcloud_legend_title = NULL, ...)
```
# Arguments

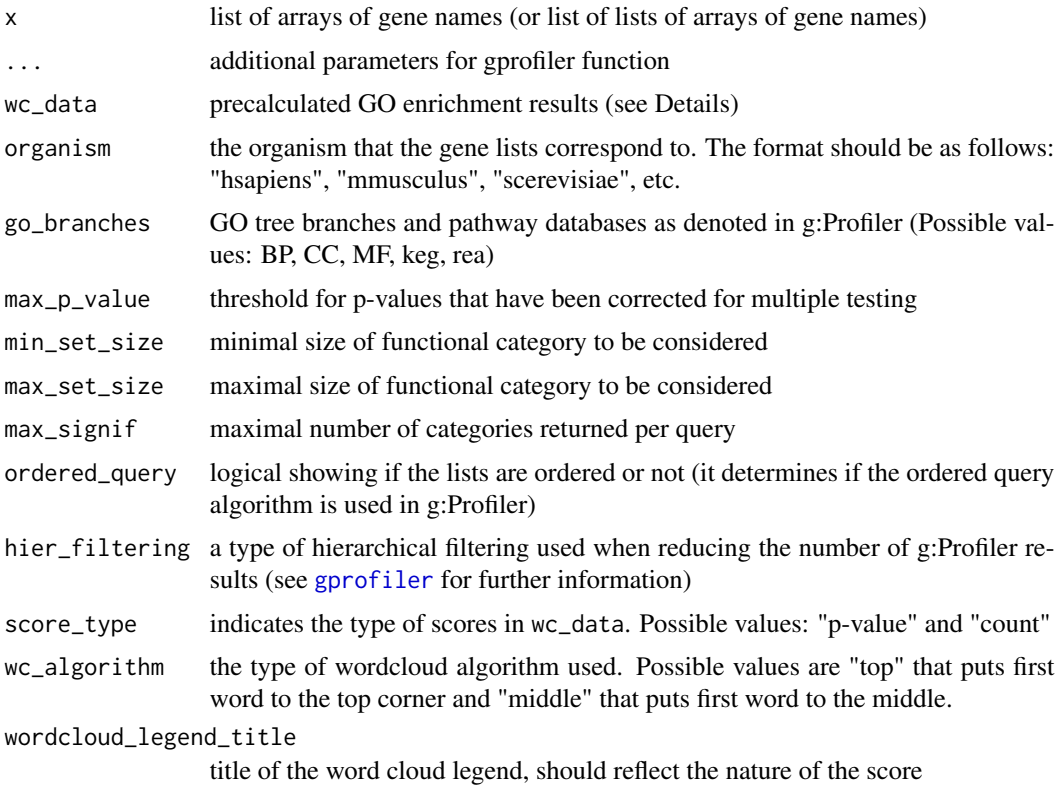

# <span id="page-5-0"></span>Details

The object is a list of "components", with each component defined by a gene list or a pair of gene lists. Each "component" has the slots as follows:

- **Title**: title string of the component. (Default: the names of the gene lists)
- Gene lists: list of one or two gene lists
- WCD: g:Profiler results based on the Gene lists slot or user entered table.
- Data: the related data (expression values, PCA rotation, ...) that is used to draw the "panel" i.e. theplot above the wordclouds. In principle there is no limitation what kind of data is there as far as the function that is provided to draw that in [plot.gosummaries](#page-17-1) can use it.
- Percentage: a text that is drawn on the right top corner of every component. In case of PCA this is the percentage of variation the component explains, by default it just depicts the number of genes in the Gene\_lists slot.

Some visual parameters are stored in the attributes of gosummaries object: score\_type tells how to handle the scores associated to wordclouds, wc\_algorithm specifies the wordcloud layout algorithm and wordcloud\_legend\_title specifies the title of the wordcloud. One can change them using the attr function.

The word clouds are specified as data.frames with two columns: "Term" and "Score". If one wants to use custom data for wordclouds, instead of the default GO enrichment results, then this is possible to specify parameter wc\_data. The input structure is similar to the gene list input, only instead of gene lists one has the two column data.frames.

The GO enrichment analysis is performed using g:Profiler web toolkit and its associated R package gProfileR. This means the computer has to have internet access to annotate the gene lists. Since g:Profiler can accept a wide range of gene IDs then user usually does not have to worry about converitng the gene IDs into right format. To be absolutely sure the tool recognizes the gene IDs one can check if they will give any results in <http://biit.cs.ut.ee/gprofiler/gconvert.cgi>.

There can be a lot of results for a typical GO enrichment analysis but usually these tend to be pretty redundant. Since one can fit only a small number of categories into a word cloud we have to bring down the number of categories to show an reduce the redundancy. For this we use hierarchical filtering option \"moderate\" in g:Profiler. In g:Profiler the categories are grouped together when they share one or more enriched parents. The \"moderate\" option selects the most significant category from each of such groups. (See more at http://biit.cs.ut.ee/gprofiler/)

The slots of the object can be filled with custom information using a function [add\\_to\\_slot.gosummaries](#page-13-1).

By default the Data slot is filled with a dataset that contains the number of genes in the Gene\_lists slot. Expression data can be added to the object for example by using function [add\\_expression.gosummaries](#page-2-1). It is possible to derive your own format for the Data slot as well, as long as a panel plotting function for this data is alaso provided (See [panel\\_boxplot](#page-16-1) for further information).

There are several constructors of gosummaries object that work on common analysis result objects, such as [gosummaries.kmeans](#page-7-1), [gosummaries.MArrayLM](#page-8-1) and [gosummaries.prcomp](#page-12-1) corresponding to k-means, limma and PCA results.

#### Value

A gosummaries type of object

## <span id="page-6-0"></span>gosummaries 7

#### Author(s)

Raivo Kolde <raivo.kolde@eesti.ee> Raivo Kolde <raivo.kolde@eesti.ee>

#### See Also

[gosummaries.kmeans](#page-7-1), [gosummaries.MArrayLM](#page-8-1), [gosummaries.prcomp](#page-12-1)

#### Examples

```
## Not run:
# Define gene lists
genes1 = c("203485_at", "209469_at", "209470_s_at", "203999_at",
"205358_at", "203130_s_at", "210222_s_at", "202508_s_at", "203001_s_at",
"207957_s_at", "203540_at", "203000_at", "219619_at", "221805_at",
"214046_at", "213135_at", "203889_at", "209990_s_at", "210016_at",
"202507_s_at", "209839_at", "204953_at", "209167_at", "209685_s_at",
"211276_at", "202391_at", "205591_at",
"201313_at")
genes2 = c("201890_at", "202503_s_at", "204170_s_at", "201291_s_at",
"202589_at", "218499_at", "209773_s_at", "204026_s_at", "216237_s_at",
"202546_at", "218883_s_at", "204285_s_at", "208659_at", "201292_at",
"201664_at")
g11 = list(List1 = genes1, List2 = genes2) # One list per componentg12 = list(List = list(genes1, genes2)) # Two lists per component# Construct gosummaries objects
gs1 = gosummaries(gl1)gs2 = gosummaries(gl2)plot(gs1, fontsize = 8)plot(gs2, fontsize = 8)
# Changing slot contents using using addToSlot.gosummaries
gs1 = add_to_slot.gosummaries(gs1, "Title", list("Neurons", "Cell lines"))
# Adding expression data
data(tissue_example)
gs1 = add\_expression.gosummaries(gs1, exp = tissue\_example$exp, annotation =tissue_example$annot)
gs2 = add_expression.gosummaries(gs2, exp = tissue_example$exp, annotation =
tissue_example$annot)
plot(gs1, panel_par = list(classes = "Tissue"), fontsize = 8)
plot(gs2, panel_par = list(classes = "Tissue"), fontsize = 8)
## End(Not run)
# Using custom annotations for word clouds
```

```
wcd1 = data.frame(Term = c("KLF1", "KLF2", "POU5F1"), Score = c(0.05, 0.001,
0.0001))
wcd2 = data.frame(Term = c("CD8", "CD248", "CCL5"), Score = c(0.02, 0.005,
0.00001))
gs = gosummaries(wc_data = list(Results1 = wcd1, Results2 = wcd2))
plot(gs)
gs = gosummaries(wc_data = list(Results = list(wcd1, wcd2)))
plot(gs)
# Adjust wordcloud legend title
gs = gosummaries(wc_data = list(Results = list(wcd1, wcd2)),
wordcloud_legend_title = "Significance score")
plot(gs)
```
<span id="page-7-1"></span>gosummaries.kmeans *Prepare gosummaries object based on k-means results*

# Description

The gosummaries object is created based on the genes in the clusters, it is possible to add corresponding gene expression data as well.

# Usage

```
## S3 method for class 'kmeans'
gosummaries(x, exp = NULL, annotation = NULL,
 components = 1:length(x$size), organism = "hsapiens", ...)
```
#### Arguments

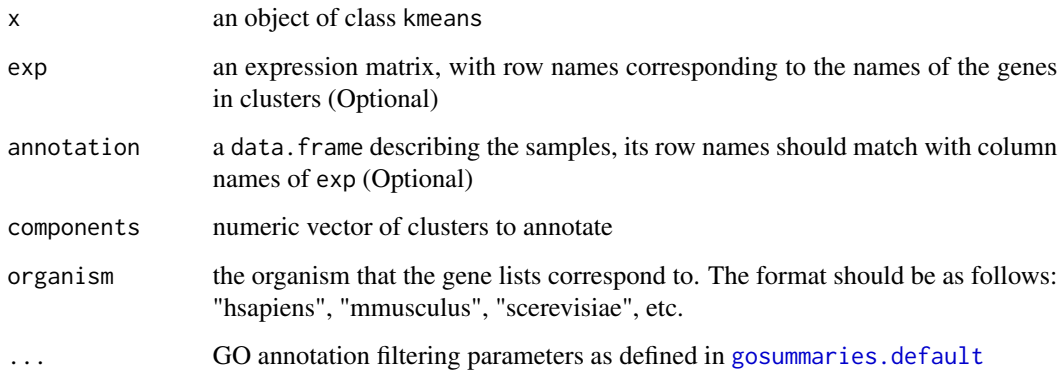

<span id="page-7-0"></span>

# <span id="page-8-0"></span>Details

The k-means clustering of expression matrix naturally defines a set of gene lists that can be annotated functionally and displayed as a GOsummaries figure. This functon takes in a kmeans object and and converts it to a gosummaries object that can be plotted. If expression matrix is attached then the panel shows the expression values for each gene as boxplots, if not then number of genes is displayed

It is advisable to filter some genes out before doing the clustering since the very large gene lists (more than 2000 genes) might fail the annotation step and are usually not too specific either.

# Value

A gosummaries object.

# Author(s)

Raivo Kolde <raivo.kolde@eesti.ee>

#### Examples

```
## Not run:
data(tissue_example)
# Filter genes and perform k-means
sd = apply(tissue_example$exp, 1, sd)
exp2 = tissue_example$exp[sd > 0.75,]
exp2 = exp2 - apply(exp2, 1, mean)kmr = kmeans(exp2, centers = 6, iter.max = 100)# Create gosummaries object
gs_kmeans = gosummaries(kmr, exp = exp2, annotation = tissue_example$annot)
plot(gs_kmeans, panel_{height} = 0, components = 1:3, fontsize = 8)plot(gs_kmeans, classes = "Tissue", components = 1:3, fontsize = 8)
## End(Not run)
```
<span id="page-8-1"></span>gosummaries.MArrayLM *Prepare gosummaries object based on limma results*

#### Description

The gosummaries object is created based on the differentially expresed genes, each contrast defines one component.

#### Usage

```
## S3 method for class 'MArrayLM'
gosummaries(x, p.value = 0.05, lfc = 1,
  adjust.method = "fdr", exp = NULL, annotation = NULL,
  components = 1:ncol(x), show\_genes = FALSE, geometry\_target = "NAME",n_{\text{genes}} = 30, organism = "hsapiens", ...)
```
# Arguments

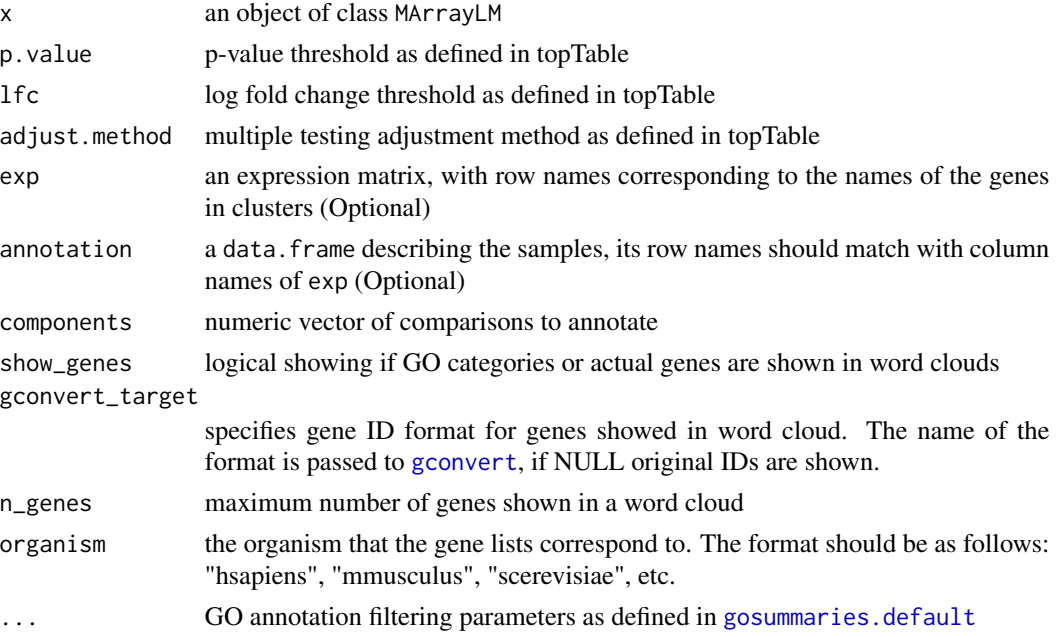

# Details

The usual differential expression analysis involves making several comparisons between treatments ehere each one yields an up and down regulated gene list. In a GOsummaries figure each comparison is displayed as one component with two wordclouds. If expression matrix is attached then the panel shows the expression values for each gene as boxplots, if not then number of genes is displayed

It is possible to show the gene names instead of GO annotations in the wordclouds. The word sizes in wordclouds are defined by the limma p-values. As the gene identifiers in expression matrices are usually rather unintelligible then they are automatically converted into gene names using [gconvert](#page-0-0) function. It is possible to show also the original identifiers by setting gconvert\_target to NULL. This can be useful if the values do not correspond to genes, but for example metabolites.

# Value

A gosummaries object.

# Author(s)

Raivo Kolde <raivo.kolde@eesti.ee>

<span id="page-9-0"></span>

# <span id="page-10-0"></span>gosummaries.matrix 11

#### Examples

```
## Not run:
data(tissue_example)
# Do the t-test comparisons
mm = model.matrix(~factor(tissue_example$annot$Tissue) - 1)colnames(mm) = make.names(levels(factor(tissue_example$annot$Tissue)))
contrast = limma::makeContrasts(brain - cell.line,
                                hematopoietic.system - muscle,
                                cell.line - hematopoietic.system,
                                levels = colnames(mm))
fit = limma::lmFit(tissue_example$exp, mm)
fit = limma::contrasts.fit(fit, contrast)
fit = limma::eBayes(fit)
gs_limma = gosummaries(fit)
gs_limma_exp = gosummaries(fit, exp = tissue_example$exp,
                           annotation = tissue_example$annot)
plot(gs_limma, fontsize = 8)
plot(gs_limma, panel_{height} = 0, fontsize = 8)plot(gs_limma_exp, classes = "Tissue", fontsize = 8)
## End(Not run)
```
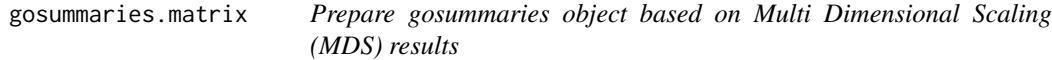

# Description

The Multi Dimensional Scaling (MDS) results are converted into a gosummaries object, by finding genes that have most significant Spearman correlations with each component.

# Usage

```
## S3 method for class 'matrix'
gosummaries(x, exp = NULL, annotation = NULL,
  components = 1:min(ncol(x), 10), show_genes = FALSE,
  gconvert_target = "NAME", n_genes = ifelse(show_genes, 30, 500),
 organism = "hsapiens", ...)
```
#### Arguments

x a matrix representation of multi dimensional scaling result, rows correspond to samples

<span id="page-11-0"></span>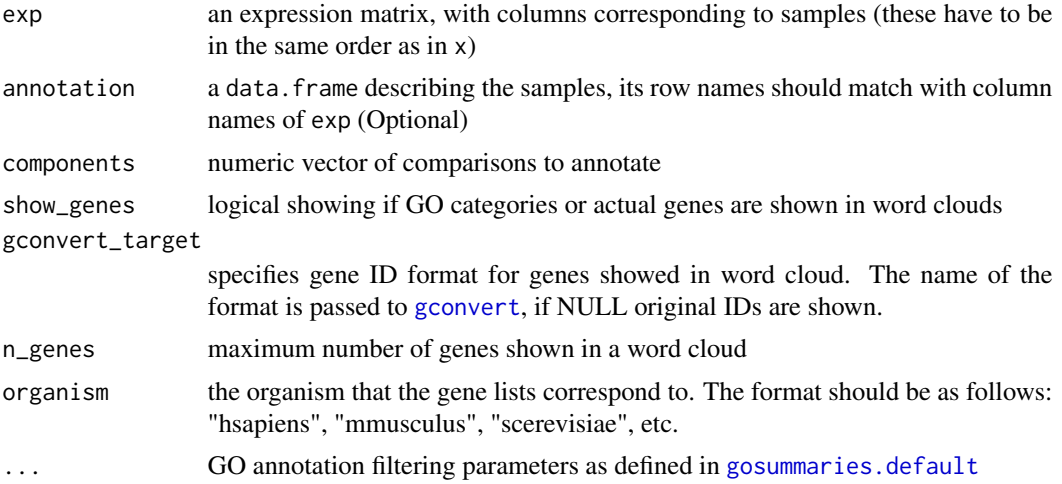

#### Details

This visualisation of MDS results is very similar to the one performed by [gosummaries.prcomp](#page-12-1). Difference from PCA is that, in general, we do not have the loadings for individual genes that could be used to associate genes with components. However, it is possible to find genes that are most correlated with each component. This function uses Spearman correlation coefficient to find most correlated features. The significance of the correlation values is decided using he approximation with t-distribution.

The function can also display genes instead of their GO annotations, while the sizes of the gene names correspond to the Spearman correlation p-values. The corresponding parameters are described in more detail in [gosummaries.MArrayLM](#page-8-1). This feature is important in applications, like metabolomics and metagenomics, where the features are not genes and it is not possible to run GO enrichment analysis.

#### Value

A gosummaries object.

#### Author(s)

Raivo Kolde <raivo.kolde@eesti.ee>

#### Examples

```
## Not run:
library(vegan)
```
data("metagenomic\_example")

```
# Run Principal Coordinate Analysis on Bray-Curtis dissimilarity matrix
pcoa = cmdscale(vegdist(t(metagenomic_example$otu), "bray"), k = 3)
```
# By turning off the GO analysis we can show the names of taxa gs = gosummaries(pcoa, metagenomic\_example\$otu, metagenomic\_example\$annot,

```
show_genes = TRUE, gconvert_target = NULL, n_genes = 30)
plot(gs, class = "BodySite", fontsize = 8)
## End(Not run)
```
<span id="page-12-1"></span>gosummaries.prcomp *Prepare gosummaries object based on PCA results*

# **Description**

The PCA results are converted into a gosummaries object, by extracting genes with the largest positive and negative weights from each component.

# Usage

```
## S3 method for class 'prcomp'
gosummaries(x, annotation = NULL, components = 1:10,
  show_genes = FALSE, gconvert_target = "NAME",
 n_genes = ifelse(show_genes, 30, 500), organism = "hsapiens", ...)
```
# Arguments

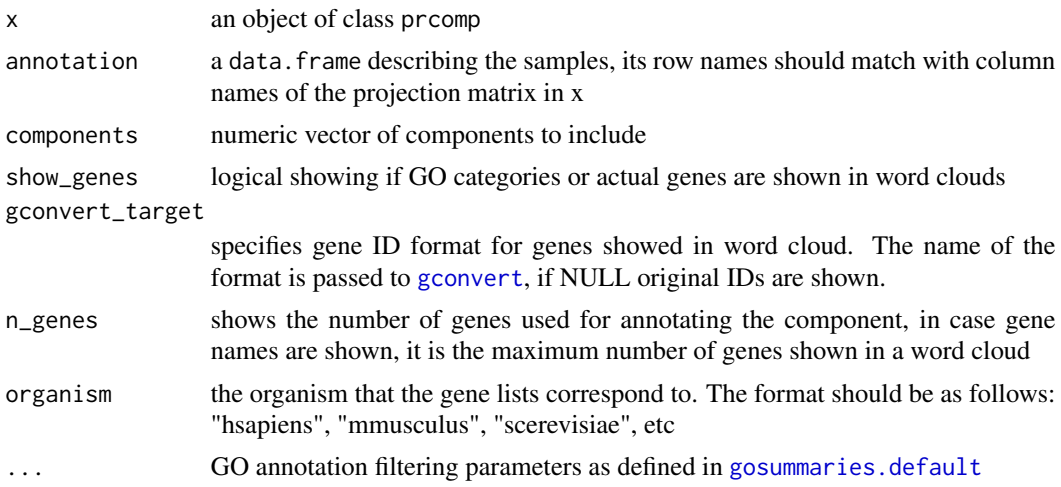

#### Details

The usual visualisation of PCA results displays the projections of sample expression on the principal axes. It shows if and how the samples cluster, but not why do they behave like that. Actually, it is possible to go further and annotate the axes by studying genes that have the largest influence in the linear combinations that define the principal components. For example, high expression of genes with large negative weights pushes the samples projection to the negative side of the principal axis and large positive weigths to the positive side. If a sample has highly expressed genes in both groups

<span id="page-13-0"></span>it stays most probably in the middle. If we annotate functionally the genes with highest positive and negative weights for each of the principal axes, then it is possible to say which biological processes drive the separation of samples on them.

This function creates a gosummaries object for such analysis. It expects the results of [prcomp](#page-0-0) function. It assumes that the PCA was done on samples and, thus, the row names of the rotation matrix can be interpreted as gene names. For each component it annotates n\_genes elements with highest positive and negative weights.

The function can also display genes instead of their GO annotations, while the sizes of the gene names correspond to the PCA loadings. The corresponding parameters are described in more detail in [gosummaries.MArrayLM](#page-8-1).

#### Value

A gosummaries object.

#### Author(s)

Raivo Kolde <raivo.kolde@eesti.ee>

#### Examples

```
## Not run:
data(tissue_example)
pcr = prcomp(t(tissue_example$exp))
gs_pca = gosummaries(pcr, annotation = tissue_example$annot)
plot(gs_pca, classes = "Tissue", components = 1:3, fontsize = 8)
## End(Not run)
# Read metabolomic data
data(metabolomic_example)
pca = prcomp(t(metabolomic_example$data))
# Turn off GO enricment, since it does not work on metabolites
gs = gosummaries(pca, annotation = metabolomic_example$annot,
                 show_gene = TRUE, gconvert_target = NULL)
plot(gs, class = "Tissue", components = 1:3, fontsize = 8)
```
is.gosummaries *Functions for working with gosummaries object*

#### <span id="page-13-1"></span>**Description**

Functions for working with gosummaries object

# is.gosummaries 15

# Usage

```
is.gosummaries(x)
## S3 method for class 'gosummaries'
print(x, \ldots)## S3 method for class 'gosummaries'
x[i, ...]
add_to_slot.gosummaries(x, slot, values)
```
# Arguments

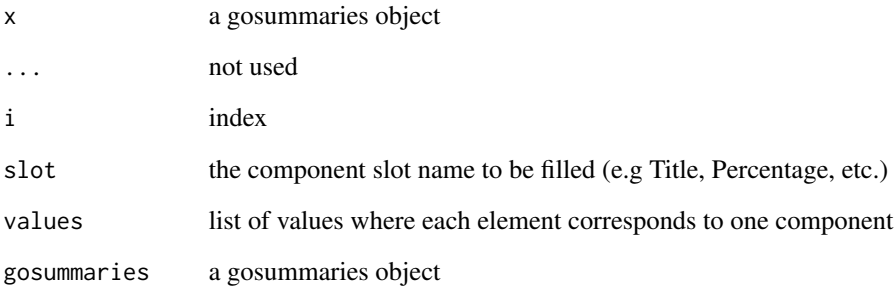

#### Details

Method [ ensures that subsetting gosummaries object will not lose the attributes.

add\_to\_slot.gosummaries allows to add values to specific slots in the gosummaries object

# Author(s)

Raivo Kolde <raivo.kolde@eesti.ee>

# Examples

```
data(gs_kmeans)
```

```
# Add new title to the components
gs_kmeans_new = add_to_slot.gosummaries(gs_kmeans, "Title",
as.list(paste("K-means cluster", 1:length(gs_kmeans))))
```
print(gs\_kmeans\_new)

<span id="page-15-0"></span>metabolomic\_example *Example metabolomic dataset*

#### Description

metabolomic\_example is a dataset extracted from York *et al* (Metabolights ID: MTBLS30), it contains a subset of 120 wild-type samples from 4 tissues: heart, skeletal muscle, liver and brain.

# Details

The dataset is a list with 2 slots

- 1. data metabolite concentration matrix;
- 2. annot annotation data frame.

# Author(s)

Raivo Kolde <raivo.kolde@eesti.ee>

### References

York, B., Sagen, J. V., Tsimelzon, A., Louet, J. F., Chopra, A. R., Reineke, E. L., et al. (2013). Research resource: tissue- and pathway-specific metabolomic profiles of the steroid receptor coactivator (SRC) family. Mol Endocrinol, 27(2), 366-380.

metagenomic\_example *Example metagenomic dataset*

#### Description

metagenomic\_example is a small sample of Human Microbiome Project 16S dataset for finding biomarkers characterizing different level of oxygen availability in different bodysites. This was downloaded from http://huttenhower.sph.harvard.edu/webfm\_send/129.

# Details

The dataset is a list with 2 slots

- 1. otu otu table for this experiment;
- 2. annot annotation data frame.

# Author(s)

Raivo Kolde <raivo.kolde@eesti.ee>

<span id="page-16-1"></span><span id="page-16-0"></span>

#### **Description**

These functions are used to draw the panel portion of every component based on the Data slots in gosummaries object. These concrete functions assume the data is presented as done by [add\\_expression.gosummaries](#page-2-1). They provide three options: boxplot, violin plot (which shows the distrubution more precisely) and both combined. Additionally it is possible to combine the values from one each functional group into one box/violin plot using the corresponding functions ending with "\_classes".

#### Usage

```
panel_boxplot(data, fontsize = 10, par)
panel_violin(data, fontsize = 10, par)
panel_violin_box(data, fontsize = 10, par)
panel_boxplot_classes(data, fontsize = 10, par)
panel_violin_classes(data, fontsize = 10, par)
panel_violin_box_classes(data, fontsize = 10, par)
```
#### Arguments

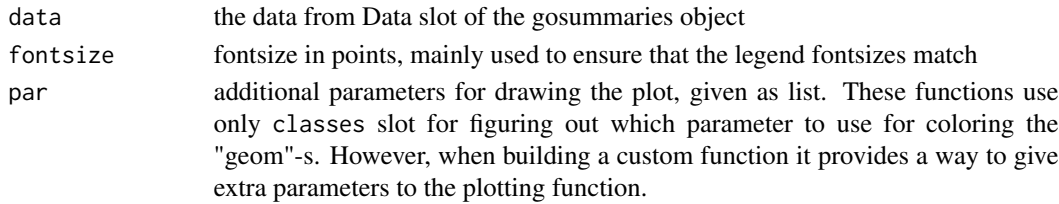

#### Details

These functions specify in principle the general setting for the panels, like which "geom"-s, how the data is transformed and summarized, etc. To make small adjustments to the figure such as changing color scheme, write your own customization function (See [customize](#page-3-1) as example).

It is possible to write your own panel plotting function, as long as the parameters used and the return value are similar to what is specified here. When writing a new panel function one only has to make sure that it matches the data given in the Data slot of the gosummaries object.

#### Value

It returns a function that can draw a ggplot2 plot of the data in Data slot of a gosummaries object. The legend and the actual plots for the panels are extracted later from the figure produced by this function.

### Author(s)

Raivo Kolde <raivo.kolde@eesti.ee>

#### Examples

```
## Not run:
data(gs_kmeans)
# Draw default version with plot_boxplot
plot(gs_kmeans, components = 1:3, classes = "Tissue")
# Define alternative where one boxplot summarises all values in one class
plot_classes = function(data, fontsize, par){
   qplot(x = data[, par$classes], y = data$y, geom = "boxplot",
         fill = data[, par$classes]) + theme_bw()}
plot(gs_kmeans, components = 1:3, panel_plot = plot_classes, classes = "Tissue")
# Flip the boxplots to make them more comparable
plot_classes = function(data, fontsize, par){
    qplot(x = data[, parseclasses], y = data*y, geom = "boxplot",fill = data[, par$classes]) + coord_flip() + theme_bw()}
plot(gs_kmeans, components = 1:3, panel_plot = plot_classes, classes = "Tissue")
## End(Not run)
```
<span id="page-17-1"></span>plot.gosummaries *Plot the GOsummaries figure*

#### Description

The function to draw a GOsummaries figure based on a gosummaries object. The GOsummaries figure consists of several components each defined by a gene list ora a pair of them. The GO annotations of them are shown as wordclouds. Optionally one can draw related (expression) data on panels atop of the wordclouds.

#### Usage

```
## S3 method for class 'gosummaries'
plot(x, components = 1:min(10, length(x)),classes = NA, panel_plot = NULL, panel_customize = NULL,
  panel_par = list(), panel_height = 5, panel_width = 30, fontsize = 10,
  term_length = 35, wordcloud_colors = c("grey70", "grey10"),
  wordcloud_legend_title = NULL, filename = NA, ...)
```
<span id="page-17-0"></span>

# <span id="page-18-0"></span>plot.gosummaries 19

# Arguments

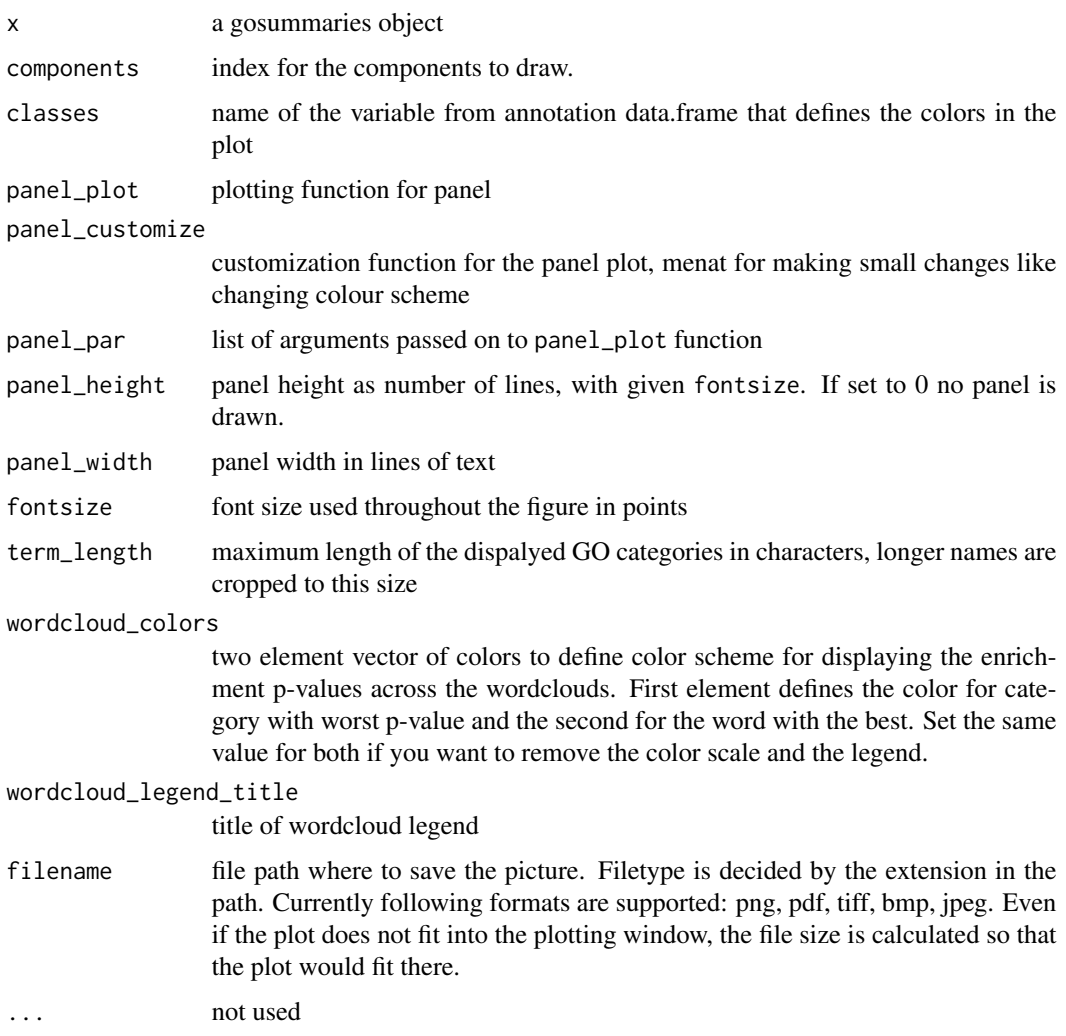

# Details

In most cases the function can decide which type of plot to draw into the panel part. If there is no data explicitly put into the Data slots of the gosummaries object, it just draws a horizontal barplot with the numbers of genes. On visualizing the PCA data it draws histogram of the samples on the principal axes. For clustering and differential expression it draws the boxplot of expression values.

# Value

The [gtable](#page-0-0) object containing the figure

# Author(s)

Raivo Kolde <raivo.kolde@eesti.ee>

#### Examples

```
## Not run:
data(gs_limma)
# Default plot
plot(gs_limma, fontsize = 8)
# Omitting the panel area
plot(gs_limma, panel_{height} = 0, fontsize = 8)# Selecting only certain components
plot(gs_limma, components = c(1, 3), fontsize = 8)# Cutting the longer terms shorter (see right wordcloud on first component)
plot(gs_limma, term_length = 20, fontsize = 8)
# Change wordcloud colors
plot(gs_limma, term_length = 20, wordcloud_colors = c("#C6DBEF", "#08306B"),
     fontsize = 8)
# Adjust panel plot type (see panel_boxplot help for options)
data(gs_kmeans)
plot(gs_kmeans, panel_plot = panel_violin, classes = "Tissue", components =
     1:2, fontsize = 8)
plot(gs_kmeans, panel_plot = panel_violin_box, classes = "Tissue",
     components = 1:2, fontsize = 8)
# Adjust colorscheme for plot (see customize help for more information)
cust = function(p, par){
 p = p + scale_fill_brewer(par$classes, type = "qual", platete = 2)return(p)
}
plot(gs_kmeans, panel_plot = panel_violin, panel_customize = cust,
     classes = "Tissue", components = 1:2, fontsize = 8)
## End(Not run)
```
<span id="page-19-1"></span>plotWordcloud *Plot a wordcloud given words and frequencies*

# **Description**

General grid based wordcloud drawing function

#### Usage

```
plotWordcloud(words, freq, rot.per = 0.3, max_min = c(1, 0.1),
  scale = 0.4, min.freq = 3, max.words = Inf, random.order = FALSE,
```
<span id="page-19-0"></span>

# plotWordcloud 21

```
colors = "black", random.colors = FALSE, fontface = 1,algorithm = "circle", tryfit = TRUE, add = FALSE, grob = FALSE,
dimensions = unit(c(1, 1), 'npc'')
```
# Arguments

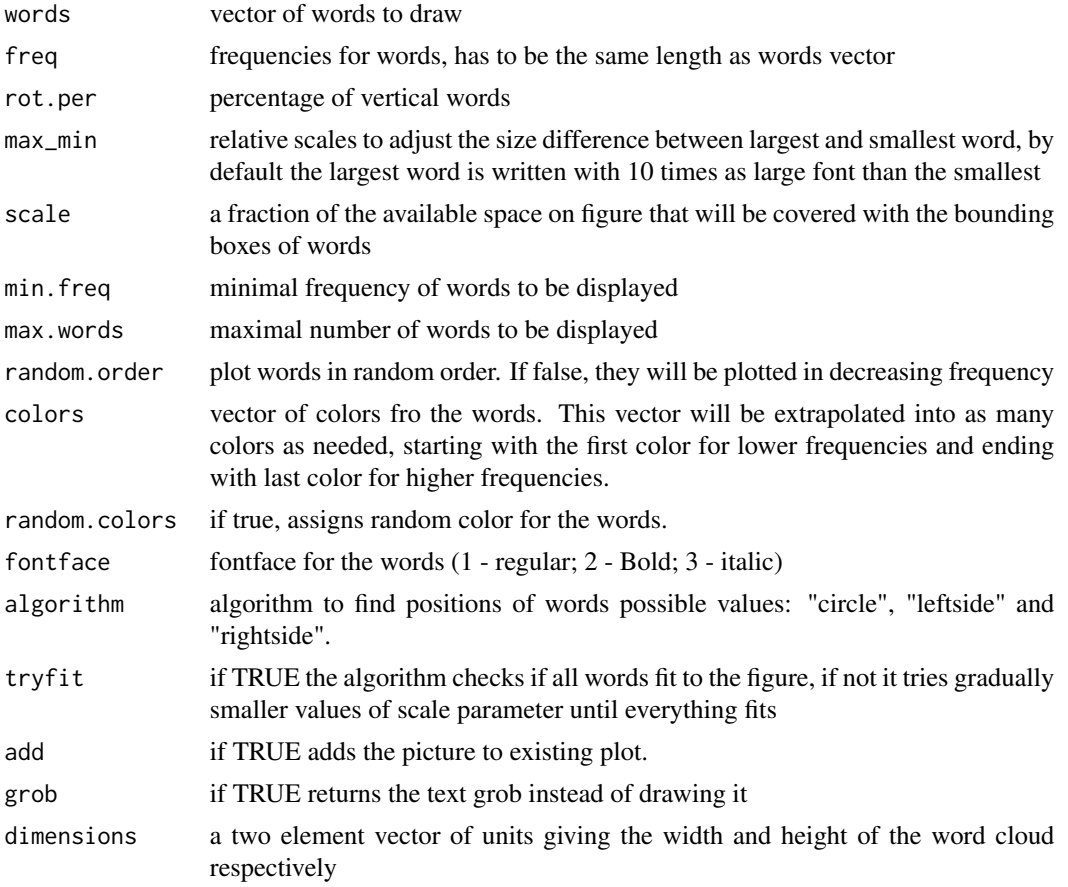

# Details

Uses the algorithm from wordcloud package to calculate the positions of the words. It then uses grid graphics to plot the words on screen. The shape of the wordcloud depends on the shape of the plotting window

# Author(s)

Raivo Kolde <raivo.kolde@eesti.ee>

# Examples

```
plotWordcloud(c("Audi", "Volkswagen", "Opel", "Porsche", "Mercedez", "BMW"), 8:3)
```
<span id="page-21-0"></span>

# Description

tissue\_example is a dataset extracted from Lukk *et al*, it contains a subset of 24 samples from more than 5000 in the original article. The gene expression in all the samples is measured using Affymetrix U133A array. The dataset is a list with 2 slots

- 1. exp expression matrix;
- 2. annot annotation data frame.

#### Details

The GOsummaries objects based on this data created in different examples are alaso attached to the package. These can be used to test the package if no internet connection is available. Names of these are gs\_kmeans, gs\_limma, gs\_limma\_exp and gs\_pca

# Author(s)

Raivo Kolde <raivo.kolde@eesti.ee>

#### References

Lukk M, Kapushesky M, Nikkila J, Parkinson H, Goncalves A, Huber W, Ukkonen E, Brazma A. "A global map of human gene expression." Nat Biotechnology. 2010 Apr;28(4):322-4.

# <span id="page-22-0"></span>Index

∗ data metabolomic\_example, [16](#page-15-0) metagenomic\_example, [16](#page-15-0) tissue\_example, [22](#page-21-0) [.gosummaries *(*is.gosummaries*)*, [14](#page-13-0) add\_expression.gosummaries, [3,](#page-2-0) *[6](#page-5-0)*, *[17](#page-16-0)* add\_to\_slot.gosummaries, *[6](#page-5-0)* add\_to\_slot.gosummaries *(*is.gosummaries*)*, [14](#page-13-0) customize, [4,](#page-3-0) *[17](#page-16-0)* gconvert, *[10](#page-9-0)*, *[12,](#page-11-0) [13](#page-12-0)* GOsummaries *(*GOsummaries-package*)*, [2](#page-1-0) gosummaries, *[2](#page-1-0)*, [5](#page-4-0) GOsummaries-package, [2](#page-1-0) gosummaries.default, *[8](#page-7-0)*, *[10](#page-9-0)*, *[12,](#page-11-0) [13](#page-12-0)* gosummaries.kmeans, *[2](#page-1-0)*, *[6,](#page-5-0) [7](#page-6-0)*, [8](#page-7-0) gosummaries.MArrayLM, *[2](#page-1-0)*, *[6,](#page-5-0) [7](#page-6-0)*, [9,](#page-8-0) *[12](#page-11-0)*, *[14](#page-13-0)* gosummaries.matrix, [11](#page-10-0) gosummaries.prcomp, *[2](#page-1-0)*, *[6,](#page-5-0) [7](#page-6-0)*, *[12](#page-11-0)*, [13](#page-12-0) gprofiler, *[5](#page-4-0)* gs\_kmeans *(*tissue\_example*)*, [22](#page-21-0) gs\_limma *(*tissue\_example*)*, [22](#page-21-0) gs\_limma\_exp *(*tissue\_example*)*, [22](#page-21-0) gs\_pca *(*tissue\_example*)*, [22](#page-21-0) gtable, *[19](#page-18-0)* is.gosummaries, [14](#page-13-0) metabolomic\_example, [16](#page-15-0) metagenomic\_example, [16](#page-15-0) panel\_boxplot, *[3,](#page-2-0) [4](#page-3-0)*, *[6](#page-5-0)*, [17](#page-16-0) panel\_boxplot\_classes *(*panel\_boxplot*)*, [17](#page-16-0) panel\_violin *(*panel\_boxplot*)*, [17](#page-16-0) panel\_violin\_box *(*panel\_boxplot*)*, [17](#page-16-0) panel\_violin\_box\_classes *(*panel\_boxplot*)*, [17](#page-16-0)

panel\_violin\_classes *(*panel\_boxplot*)*, [17](#page-16-0) plot.gosummaries, *[2](#page-1-0)*, *[6](#page-5-0)*, [18](#page-17-0) plotWordcloud, *[2](#page-1-0)*, [20](#page-19-0) prcomp, *[14](#page-13-0)* print.gosummaries *(*is.gosummaries*)*, [14](#page-13-0)

tissue\_example, [22](#page-21-0)